## Package 'LDlinkR'

August 8, 2022

Type Package

Title Calculating Linkage Disequilibrium (LD) in Human Population Groups of Interest

Version 1.2.2

Maintainer Timothy A. Myers <myersta@mail.nih.gov>

#### **Description**

Provides access to the 'LDlink' API (<<https://ldlink.nci.nih.gov/?tab=apiaccess>>) using the R console. This programmatic access facilitates researchers who are interested in perform-

ing batch queries in 1000 Genomes Project (2015) [<doi:10.1038/nature15393>](https://doi.org/10.1038/nature15393) data using 'LDlink'. 'LDlink' is an interactive and powerful suite of web-based tools for querying germline variants in human population groups of interest. For more details, please see Machiela et al. (2015) [<doi:10.1093/bioinformatics/btv402>](https://doi.org/10.1093/bioinformatics/btv402).

License GPL  $(>= 2)$ 

URL <https://ldlink.nci.nih.gov>

BugReports <https://github.com/CBIIT/LDlinkR/issues>

Encoding UTF-8

**Imports** httr ( $>= 1.4.0$ ), utils ( $>= 3.4.2$ )

Suggests testthat, knitr, rmarkdown, spelling

VignetteBuilder knitr

RoxygenNote 7.2.0

Language en-US

NeedsCompilation no

Author Timothy A. Myers [aut, cre] (<<https://orcid.org/0000-0001-8127-3446>>), Stephen J. Chanock [aut], Mitchell J. Machiela [aut] (<<https://orcid.org/0000-0001-6538-9705>>)

Repository CRAN

Date/Publication 2022-08-08 16:10:02 UTC

### <span id="page-1-0"></span>R topics documented:

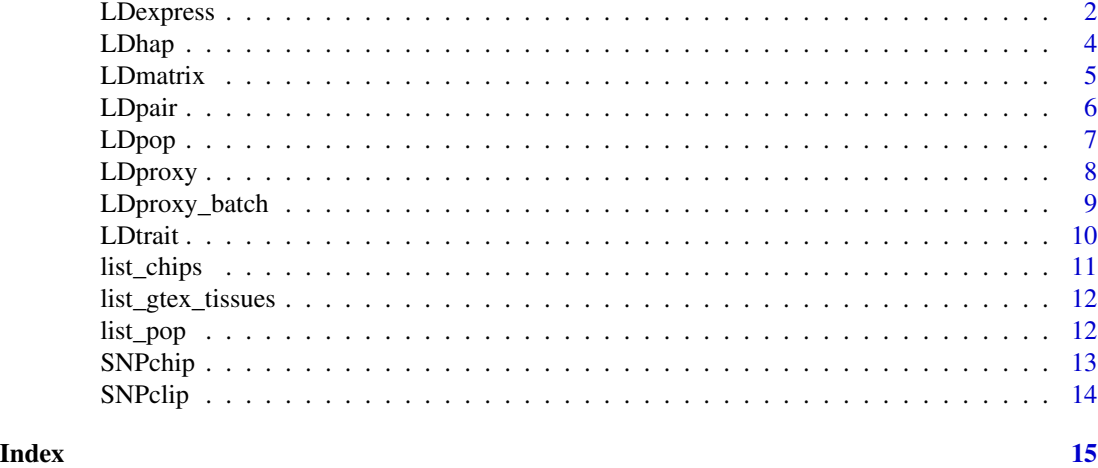

LDexpress *Determine if genomic variants are associated with gene expression.*

#### Description

Search if a list of genomic variants (or variants in LD with those variants) is associated with gene expression in tissues of interest. Quantitative trait loci data is downloaded from the GTEx Portal (<https://gtexportal.org/home/>).

#### Usage

```
LDexpress(
  snps,
  pop = "CEU",tissue = "ALL",
  r2d = "r2",r2d_{th}reshold = 0.1,
  p_{th}reshold = 0.1,
 win\_size = 5e+05,
  genome_build = "grch37",
  token = NULL,
  file = FALSE
```

```
)
```
#### Arguments

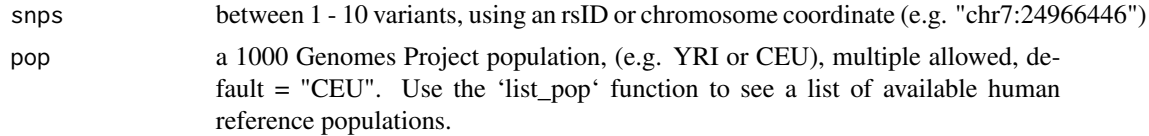

#### LDexpress 3

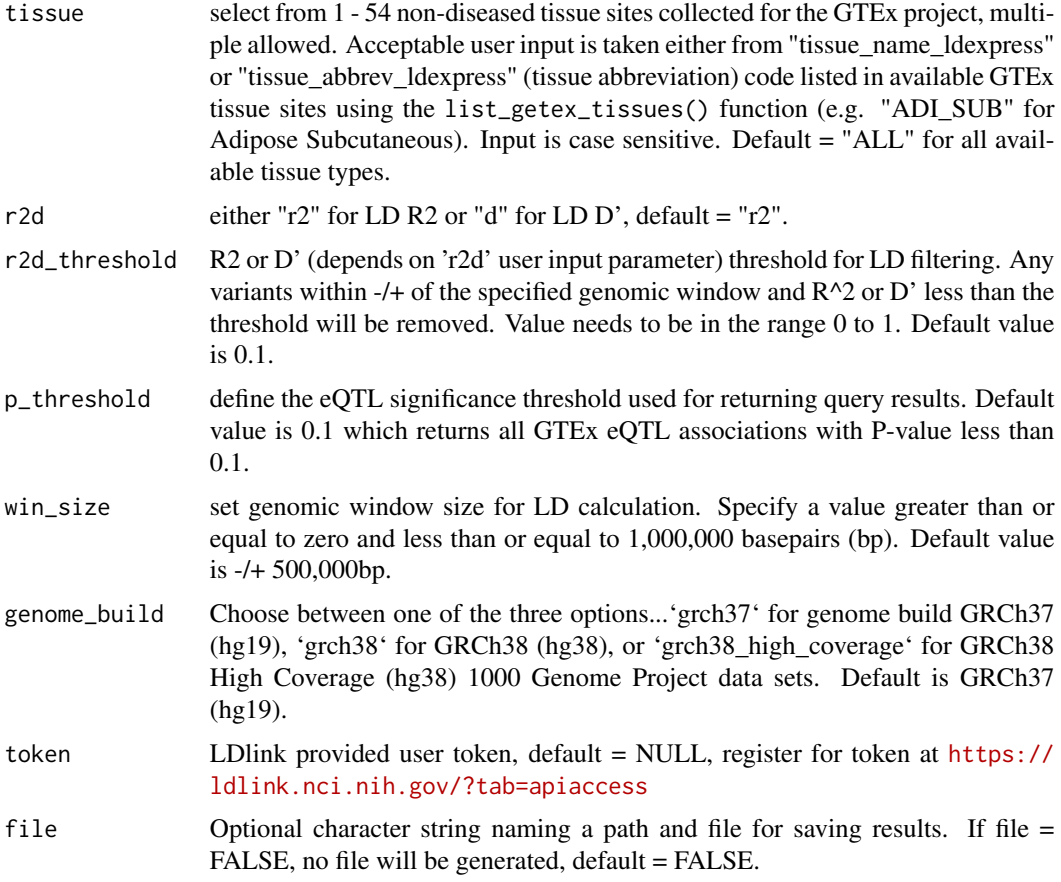

#### Value

A data frame of all query variant RS numbers, respective QTL which are in LD with query variant, and associated gene expression.

#### Examples

```
## Not run: LDexpress(snps = c("rs345", "rs456"),
                   pop = c("YRI", "CEU"),
                   tissue = c("ADI_SUB", "ADI_VIS_OME"),
                   r2d = "r2",r2d_{th}reshold = "0.1",
                   p_{\text{threshold}} = "0.1",win_size = "500000",
                   genome_build = "grch37"
                   token = Sys.getenv("LDLINK_TOKEN")
                   \lambda
```
## End(Not run)

<span id="page-3-0"></span>LDhap *Calculates population specific haplotype frequencies of all haplotypes observed for a list of query variants.*

### Description

Calculates population specific haplotype frequencies of all haplotypes observed for a list of query variants.

#### Usage

```
LDhap(
  snps,
  pop = "CEU",token = NULL,
  file = FALSE,
  table_type = "haplotype",
  genome_build = "grch37"
```
#### Arguments

 $\mathcal{L}$ 

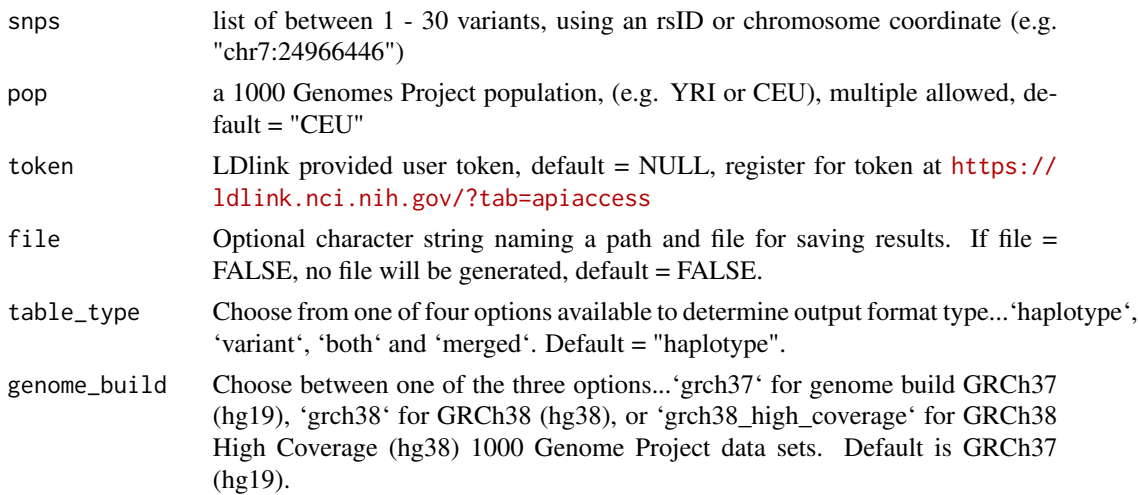

#### Value

a data frame or list

```
## Not run: LDhap(c("rs3", "rs4", "rs148890987"), "CEU", token = Sys.getenv("LDLINK_TOKEN"))
## Not run: LDhap("rs148890987", c("YRI", "CEU"), token = Sys.getenv("LDLINK_TOKEN"))
```
<span id="page-4-0"></span>

Generates a data frame of pairwise linkage disequilibrium statistics.

### Usage

```
LDmatrix(
  snps,
 pop = "CEU",r2d = "r2",token = NULL,
 file = FALSE,
  genome_build = "grch37"
)
```
#### Arguments

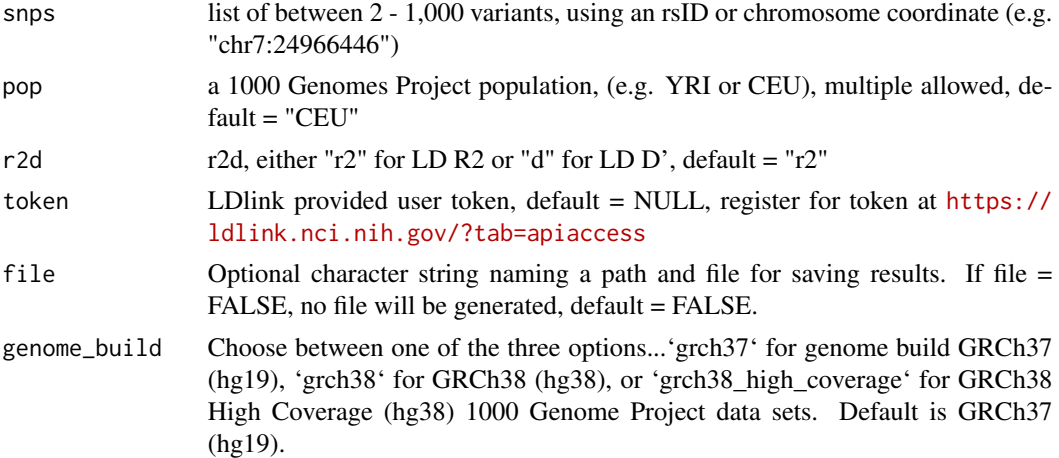

#### Value

a data frame

### Examples

```
## Not run: LDmatrix(c("rs3", "rs4", "rs148890987"),
                  "YRI", "r2",
                  token = Sys.getenv("LDLINK_TOKEN"))
```
## End(Not run)

<span id="page-5-0"></span>Investigates potentially correlated alleles for a pair of variants.

#### Usage

```
LDpair(
  var1,
  var2,
  pop = "CEU",token = NULL,
  output = "table",
  file = FALSE,
  genome_build = "grch37"
)
```
#### Arguments

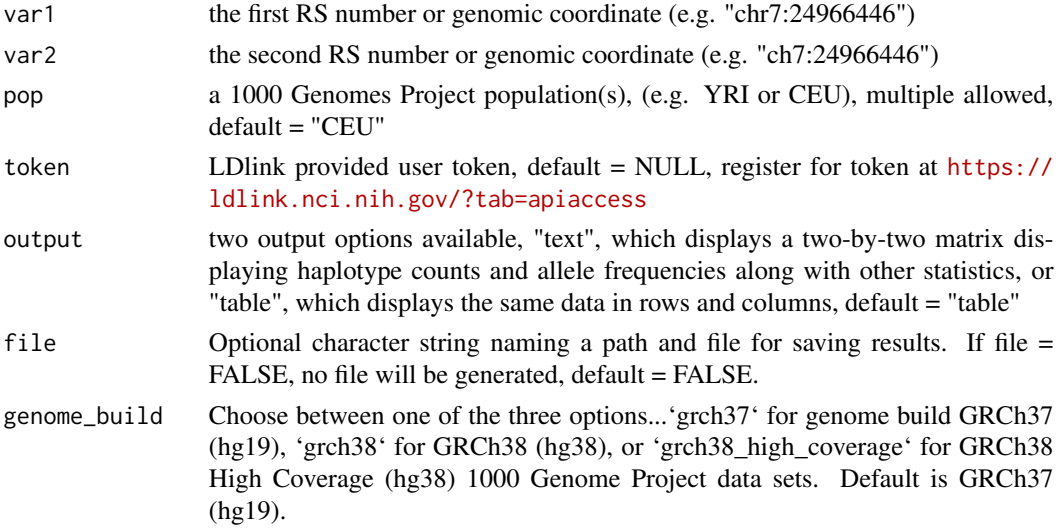

#### Value

text or data frame, depending on the output option

```
## Not run: LDpair(var1 = "rs3", var2 = "rs4", pop = "YRI", token = Sys.getenv("LDLINK_TOKEN"))
## Not run: LDpair("rs3", "rs4", "YRI", token = Sys.getenv("LDLINK_TOKEN"), "text")
```
<span id="page-6-0"></span>LDpop *Investigates allele frequencies and linkage disequilibrium patterns across 1000 Genomes Project populations.*

### Description

Investigates allele frequencies and linkage disequilibrium patterns across 1000 Genomes Project populations.

#### Usage

```
LDpop(
 var1,
 var2,
 pop = "CEU",r2d = "r2",token = NULL,
 file = FALSE,
  genome_build = "grch37"
```
#### Arguments

)

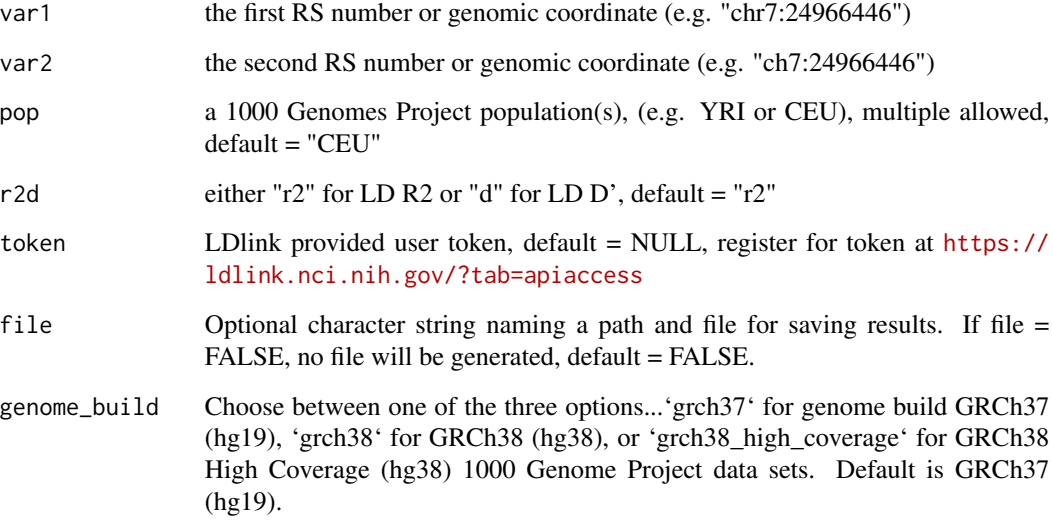

#### Value

a data frame

#### <span id="page-7-0"></span>Examples

```
## Not run: LDpop(var1 = "rs3", var2 = "rs4",
              pop = "YRI", r2d = "r2",
              token = Sys.getenv("LDLINK_TOKEN"))
```
## End(Not run)

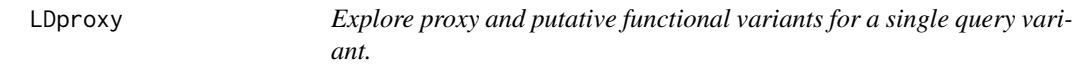

### Description

Explore proxy and putative functional variants for a single query variant.

#### Usage

```
LDproxy(
  snp,
 pop = "CEU",r2d = "r2",token = NULL,
 file = FALSE,
  genome_build = "grch37"
)
```
#### Arguments

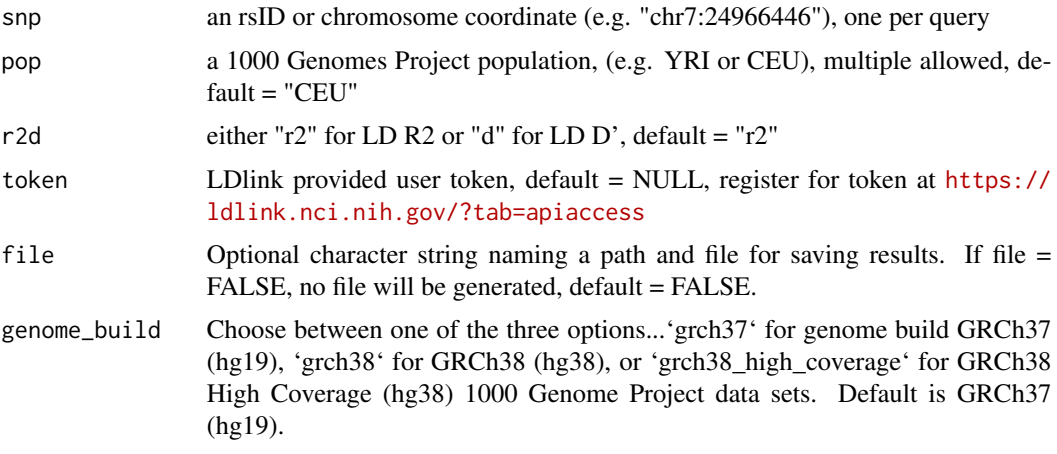

#### Value

a data frame

#### <span id="page-8-0"></span>LDproxy\_batch 9

#### Examples

## Not run: LDproxy("rs456", "YRI", "r2", token = Sys.getenv("LDLINK\_TOKEN"))

LDproxy\_batch *Query LDproxy using a list of query variants, one per line.*

### Description

Query LDproxy using a list of query variants, one per line.

#### Usage

```
LDproxy_batch(
  snp,
 pop = "CEU",r2d = "r2",token = NULL,
  append = FALSE,
  genome_build = "grch37"
)
```
#### Arguments

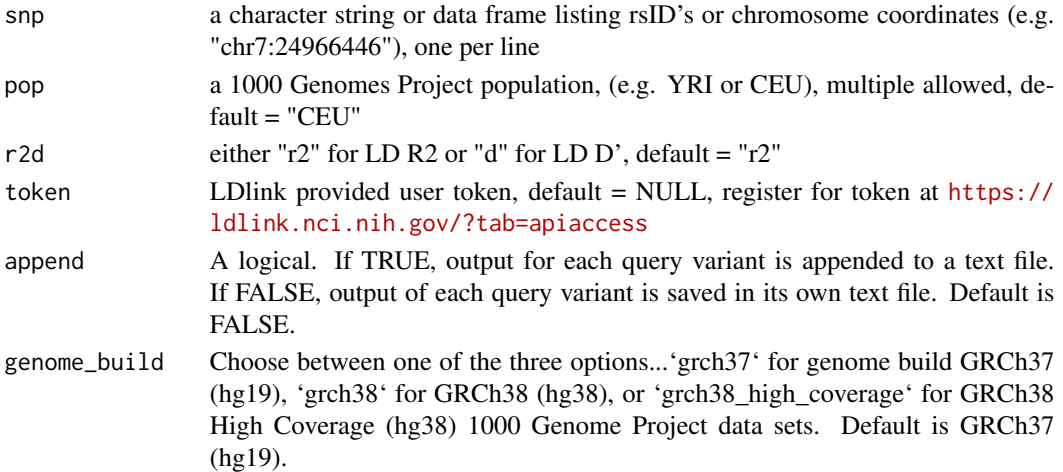

#### Value

text file(s) are saved to the current working directory.

```
## Not run: snps_to_upload <- c("rs3", "rs4")
## Not run: LDproxy_batch(snp = snps_to_upload, token = Sys.getenv("LDLINK_TOKEN"), append = FALSE)
```
<span id="page-9-0"></span>Search if a list of variants (or variants in LD with those variants) have been previously associated with a trait or disease. Trait and disease data is updated nightly from the GWAS Catalog ([https:](https://www.ebi.ac.uk/gwas/docs/file-downloads) [//www.ebi.ac.uk/gwas/docs/file-downloads](https://www.ebi.ac.uk/gwas/docs/file-downloads).

#### Usage

```
LDtrait(
  snps,
  pop = "CEU",r2d = "r2",r2d_{th}reshold = 0.1,
  win_size = 5e+05,
  token = NULL,
  file = FALSE,
  genome_build = "grch37"
)
```
#### Arguments

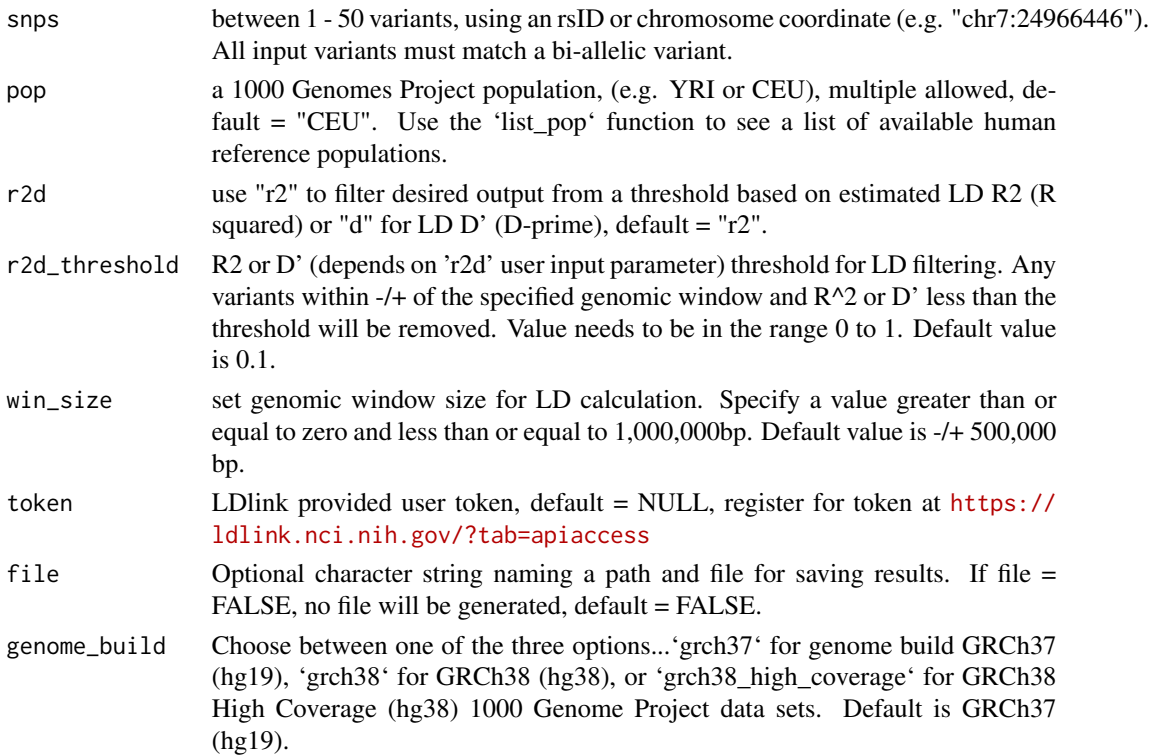

#### <span id="page-10-0"></span>list\_chips 11

#### Value

A data frame of all query variant RS numbers with a list of queried variants in LD with a variant reported in the GWAS Catalog (<https://www.ebi.ac.uk/gwas/docs/file-downloads>.

#### Examples

```
## Not run: LDtrait(snps = "rs456",
                   pop = c("YRI", "CEU"),
                   r2d = \overline{r} r2",
                   r2d_{\text{threshold}} = "0.1",win_size = "500000",
                   token = Sys.getenv("LDLINK_TOKEN")
                  )
```
## End(Not run)

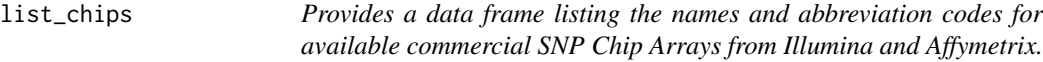

#### Description

Provides a data frame listing the names and abbreviation codes for available commercial SNP Chip Arrays from Illumina and Affymetrix.

#### Usage

list\_chips()

#### Value

a data frame listing the names and abbreviation codes for available SNP Chip Arrays from Illumina and Affymetrix

#### Examples

list\_chips()

<span id="page-11-0"></span>list\_gtex\_tissues *Provides a data frame listing the GTEx full names, 'LDexpress' full names (without spaces) and acceptable abbreviation codes of the 54 non-diseased tissue sites collected for the GTEx Portal and used as input for the 'LDexpress' function.*

#### Description

Provides a data frame listing the GTEx full names, 'LDexpress' full names (without spaces) and acceptable abbreviation codes of the 54 non-diseased tissue sites collected for the GTEx Portal and used as input for the 'LDexpress' function.

#### Usage

```
list_gtex_tissues()
```
#### Value

a data frame listing the GTEx tissues, their names and abbreviation codes used as input for LDexpress.

#### Examples

list\_gtex\_tissues()

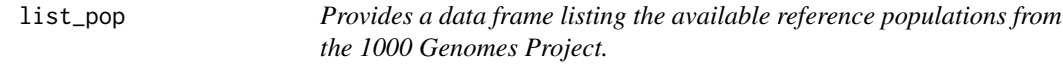

#### Description

Provides a data frame listing the available reference populations from the 1000 Genomes Project.

#### Usage

list\_pop()

#### Value

a data frame listing the available reference populations, continental (ex: European, African, and Admixed American) and sub-populations (ex: Finnish, Gambian, and Peruvian)

#### Examples

list\_pop()

<span id="page-12-0"></span>

Find commercial genotyping chip arrays for variants of interest.

#### Usage

```
SNPchip(
  snps,
 chip = "ALL",token = NULL,
 file = FALSE,
  genome_build = "grch37"
)
```
#### Arguments

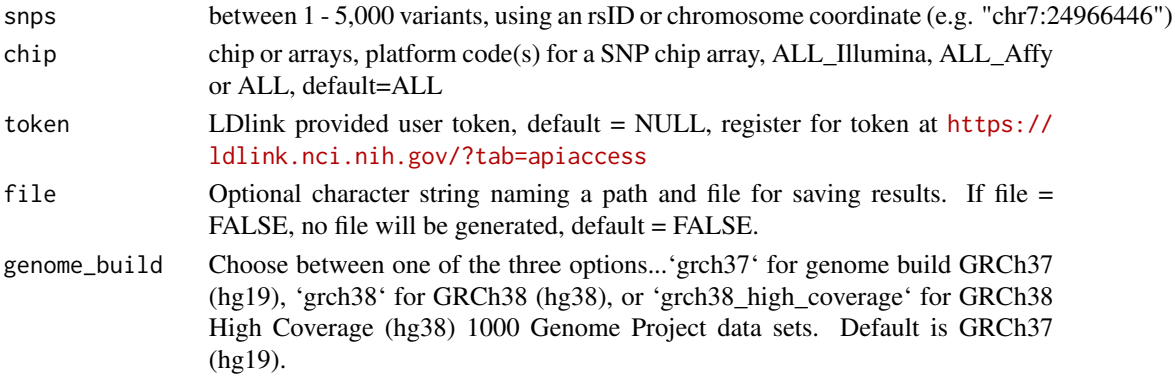

#### Value

a data frame

```
## Not run: SNPchip(c("rs3", "rs4", "rs148890987"), "ALL",
                 token = Sys.getenv("LDLINK_TOKEN"))
## End(Not run)
## Not run: SNPchip(c("rs3", "rs4", "rs148890987"),
                 c("A_CHB2", "A_SNP5.0"),
                 token = Sys.getenv("LDLINK_TOKEN"))
## End(Not run)
## Not run: SNPchip("rs148890987", "ALL_Affy", token = Sys.getenv("LDLINK_TOKEN"))
```
<span id="page-13-0"></span>Prune a list of variants by linkage disequilibrium.

#### Usage

```
SNPclip(
  snps,
 pop = "CEU",r2_tthreshold = "0.1",
 \text{maf}_threshold = "0.01",
 token = NULL,
 file = FALSE,
  genome_build = "grch37"
)
```
#### Arguments

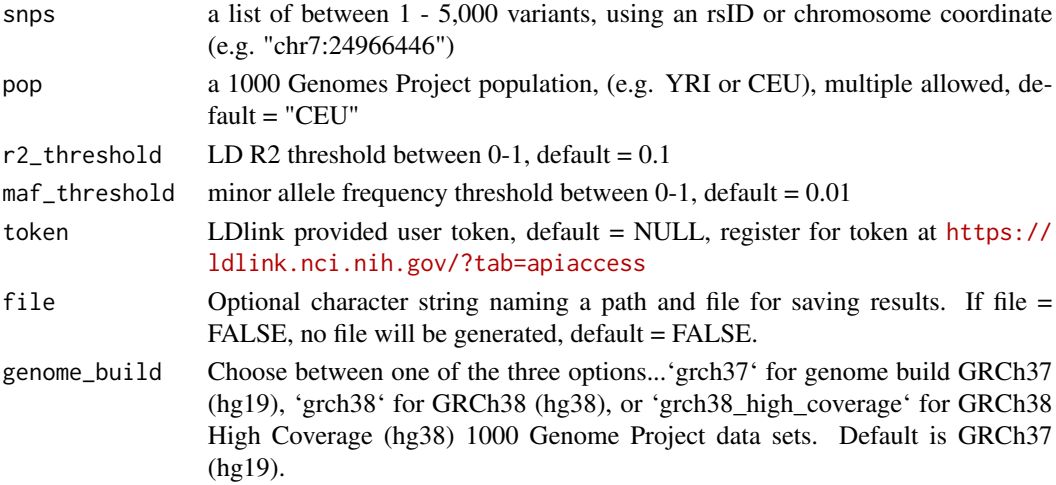

#### Value

a data frame

#### Examples

```
## Not run: SNPclip(c("rs3", "rs4", "rs148890987"), "YRI", "0.1", "0.01",
                    token = Sys.getenv("LDLINK_TOKEN"))
```
## End(Not run)

# <span id="page-14-0"></span>Index

LDexpress, [2](#page-1-0) LDhap, [4](#page-3-0) LDmatrix, [5](#page-4-0) LDpair, [6](#page-5-0) LDpop, [7](#page-6-0) LDproxy, [8](#page-7-0) LDproxy\_batch, [9](#page-8-0) LDtrait, [10](#page-9-0) list\_chips, [11](#page-10-0) list\_gtex\_tissues, [12](#page-11-0) list\_pop, [12](#page-11-0)

SNPchip, [13](#page-12-0) SNPclip, [14](#page-13-0)